**ADENDA A LA GUÍA DOCENTE 2019/20 -** *ADDENDUM TO THE 2019/20 COURSE DESCRIPTION* 

**MEDIDAS ESPECIALES PARA LA TRANSICIÓN A LA DOCENCIA NO PRESENCIAL POR COVID19. ADAPTACIONES DE LAS ACTIVIDADES DOCENTES Y DE EVALUACIÓN** 

*SPECIAL MEASURES FOR ADAPTATION OF TEACHING AND EVALUATION ACTIVITIES DUE TO COVID19- TRANSITION TO NON PRESENTIAL TEACHING*

**Curso Académico: 2019/2020**

**Asignatura: Aprendizaje Profundo para el Análisis de Imagen**

**Código: 252.18473 (Grado en Ingeniería en Tecnologías de Telecomunicación), 214.18496 (Grado en Ingeniería de Sonido e Imagen), 215.18448 (Grado en Ingeniería Telemática), 217.18520 (Grado en Ingeniería de Comunicaciones Móviles y Espaciales)**

**Titulación: Grado en Ingeniería en Tecnologías de Telecomunicación, Grado en Ingeniería de Sonido e Imagen, Grado en Ingeniería Telemática, Grado en Ingeniería de Comunicaciones Móviles y Espaciales**

**Coordinador/a: Iván González Díaz**

**Fecha de Actualización: 28/04/20**

- **1. HERRAMIENTAS Y PLATAFORMAS UTILIZADAS PARA EL DESARROLLO DE LAS ACTIVIDADES DOCENTES**
- *1. TOOLS AND PLATFORMS USED FOR THE DEVELOPMENT OF THE ACTIVITIES*
- En este apartado deben detallarse las plataformas, herramientas y recursos utilizados para la transición al modelo de enseñanza-aprendizaje en modalidad no presencial, y para el conjunto de actividades síncronas y asíncronas realizadas. A modo de ejemplo: Blackboard Collaborate, Aula Global (Moodle), Google Hangouts Meet, …
- También deben indicarse el tipo de metodologías empleadas. A modo de ejemplo: sesiones síncronas, grabaciones de clases, subida de materiales a Aula Global, preparación de ejercicios, utilización de foros, chats, realización de tutorías, exposiciones en aulas virtuales, realización de trabajos …

Para adaptar la asignatura al modelo de enseñanza-aprendizaje en modalidad no presencial se han utilizado las siguientes metodologías y herramientas:

- 1. Para las clases teóricas:
	- a. Las clases teóricas se imparten en sus horarios originales a través de la herramienta Blackboard Collaborate, que permite la interacción entre profesor y alumnos sobre el material multimedia habitual de la asignatura (diapositivas, vídeos).
	- b. Las diapositivas de las clases están disponibles a priori en Aula Global.
	- c. Las sesiones se graban (anonimizando la participación de los alumnos), de modo que están disponibles para aquellos alumnos que no puedan asistir en el horario de la asignatura.
- 2. Para las prácticas en laboratorio:
	- a. Al igual que las teóricas, las clases prácticas se imparten en sus horarios originales a través de la herramienta Blackboard Collaborate.
	- b. Las prácticas de la asignatura son de trabajos de simulación, y requieren plataformas y software del que los alumnos disponen en sus ordenadores personales. En particular se requiere la plataforma de desarrollo y lenguaje de programación Python, así como la librería de Deep learning pytorch (www.pytorch.org). Todas ellas disponibles están accesibles gratuitamente.
- c. En la metodología original de la asignatura se hacía uso de las GPUs disponibles en el laboratorio de docencia. En la modalidad no presencial se sustituirán por el empleo de la herramienta Google Colab (https://colab.research.google.com/), a través de la cual Google proporciona acceso a nodos de computación equipados con GPUs. A través de sus cuentas institucionales, los alumnos disponen de acceso a las diferentes funcionalidades de la suite de software de Google, como el empleo del propio Google Colab, o el almacenamiento de datos (Google Drive).
- 3. El régimen de tutorías:
	- a. El régimen de tutorías no ha variado, aunque sí la disponibilidad del profesor, que ha flexibilizado enormemente su disponibilidad horaria para atender a las demandas y a la situación particular que puedan tener los alumnos. Las tutorías se realizarán mediante medios telemáticos disponibles:
		- i. E-mail para dudas más cortas.
		- ii. Blackboard Collaborate o Google Meeting cuando sea necesario discutir algunos puntos en mayor detalle, o compartir información multimedia (diapositivas, códigos, etc.)

In order to adapt the subject to the teaching/learning model to a non-presential modality, the following methodologies and tools have been used:

1. For lectures:

-----

- a. The lectures are taught in their original schedules through Blackboard Collaborate tool, which allows interaction between teacher and students over the multimedia material provided in the course (slides, videos).
- b. The slides of the classes are available in Aula Global in advance to the class.
- c. The sessions are recorded (anonymizing the participation of the students) and made available to those students who cannot attend during the course hours.
- 2. For laboratory practices:
	- a. Like the lectures, the practical classes are taught at their original schedules using Blackboard Collaborate.
	- b. The practices in this course are simulation works and require platforms and software that students can install on their personal computers. In particular, Python development platform and programming language is required, as well as the Deep learning library "pytorch" (www.pytorch.org). All of them are open source.
	- c. In the original methodology of the course, students used the GPUs available in the teaching laboratory. In the non-presential modality, they will be replaced by the use of the Google Colab tool (https://colab.research.google.com/), through which Google provides access to computing nodes equipped with GPUs. The students have access to the different functionalities of the Google software suite, such as using Google Colab itself, or data storage (Google Drive) using their institutional accounts.
- 3. The tutoring regime:
	- a. The tutoring regime has not varied, although the temporal availability of the teacher is now broader to meet the demands and the situation that students may have. The tutorials will be carried out through available telematic means:
		- E-mail for shorter questions.
		- Blackboard Collaborate or Google Meeting when it is necessary to discuss some points in greater detail, or share multimedia information (slides, codes, etc.)

#### **2. ADAPTACIÓN DE LAS ACTIVIDADES Y DE LA PROGRAMACIÓN TEMPORAL DE LAS MISMAS** *2. ADAPTATION OF TEACHING ACTIVITIES AND TIME SCHEDULE*

• En este apartado deben detallarse los contenidos formativos desarrollados en la asignatura, con indicación de la eliminación o adaptación que haya podido producirse, y/o de la reorganización temporal en la impartición de estos que haya podido producirse

**IMPORTANTE:** En asignaturas con experimentalidad, deben detallarse las actividades realizadas para dar cobertura al aprendizaje de tipo práctico realizadas en sustitución de los laboratorios, de manera que se pueda garantizar la adquisición de las competencias de los estudiantes

No se ha realizado una adaptación de los contenidos a impartir, que permanecen invariables desde su programación inicial. La programación temporal ha sido adaptada al nuevo calendario académico propuesto, aunque no ha supuesto ninguna modificación de impacto más allá de la parada inicial durante la semana en la que se impartieron las sesiones formativas al profesorado y el consiguiente desplazamiento del resto de sesiones.

Como se ha comentado en el punto anterior, los laboratorios de esta asignatura son de simulación y emplean software y hardware que está disponible para los alumnos bien de forma libre o a través de Google como proveedor de las cuentas institucionales y soluciones software de la Universidad.

----

There has not been any adaptation of the content in the course, which remains unchanged from its initial programming. The weekly planning has been adapted to the new proposed academic calendar, although it has not involved any significant modification beyond the initial break during the week in which the training sessions were given to the teaching staff, and the consequent shift of the rest of the sessions.

As mentioned in the previous point, the practices in this course are simulation laboratories and use software and hardware that is available to students either freely or through Google platform, as a provider of institutional accounts and software solutions for the University.

# **3. SISTEMA DE EVALUACIÓN**

# *3. ASSESSMENT SYSTEM*

- En este apartado debe describirse el proceso de evaluación continua empleado para la evaluación de la asignatura (conjunto de elementos considerados para la misma)
- También debe indicarse el tipo de evaluación final empleado, en su caso (entrega trabajo, ensayo o proyecto, examen tipo test, prueba oral, etc.)

La evaluación de la asignatura se realiza en su totalidad a través de evaluación continua, tal y como se detalla en la siguiente tabla.

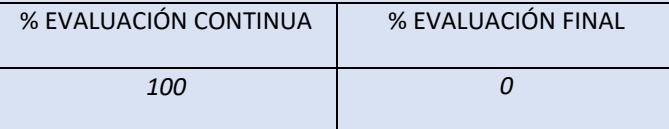

En particular, se consideran dos evaluables:

## **Evaluable 1: "CNNs para Clasificación de imágenes"**

Los alumnos proporcionarán al profesor a través de Aula Global: a) Las salidas de su clasificador para un conjunto de test del que no tienen etiquetas, b) Un informe donde describan su aproximación.

La naturaleza de estas evaluaciones es perfectamente compatible con la evaluación no presencial: el profesor evaluará la entrega en función de los resultados obtenidos en el conjunto de test y de la calidad de la aproximación presentada en el informe.

**Evaluable 2: "Otras aplicaciones del aprendizaje profundo en imágenes"**

En este caso los alumnos podrán elegir entre un conjunto de prácticas disponibles en las que se abordan otras aplicaciones del aprendizaje profundo a la imagen. En los enunciados de cada práctica se propone a los alumnos una serie de trabajos autónomos como nuevos experimentos o extensiones sobre la práctica inicial. Los alumnos deberán realizar alguno/s de estos trabajos y presentar los resultados y conclusiones de los mismos en dos modalidades:

- 1. Una memoria o informe descriptivo de su trabajo.
- 2. Una presentación en la que defenderán su trabajo y responderán a las preguntas que el profesor les plantee.

De nuevo, la naturaleza de la evaluación es compatible con las herramientas disponibles:

- 1. La documentación no se ve afectada y los alumnos subirán sus memorias a Aula Global para que el profesor las evalúe.
- 2. La presentación se realizará a través de Blackboard Collaborate.

**----**

The evaluation of the subject is carried out in its entirety through continuous evaluation, as detailed in the following table.

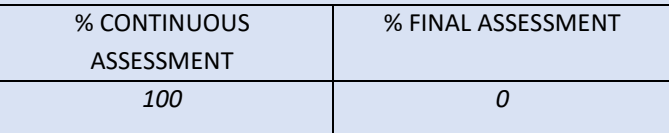

In particular, two deliverables are considered:

#### **Deliverable 1: "CNNs for Image Classification"**

Students will submit their work through Aula Global, including: a) The outputs of their classifier for a test dataset for which they do not have labels, b) A report describing their approach.

The nature of these evaluations is perfectly compatible with the non-presential evaluation: the teacher will grade the submission based on the results obtained in the test set and the quality of the approach presented in the report.

## **Deliverable 2: "Other applications of deep learning in images"**

In this case, students will be able to choose from a set of available practices that address other applications of deep image learning. In the statements of each practice, a series of autonomous works are proposed to the students as new experiments or extensions on the initial practice. Students must carry out some of these works and present their results and conclusions in two ways:

- 1. A memory or descriptive report of your work.
- 2. A presentation in which they will defend their work and answer the questions that the teacher asks them.

Again, the nature of the assessment is consistent with the available tools and technical solutions:

- 1. The documentation is not affected, and the students will upload their memories to Aula Global for the teacher to evaluate.
- 2. The presentation will be made through Blackboard Collaborate.